## **Working on a Research Project?**

Use the leading research database designed for two-year colleges.

# Associates Programs<br>Source Plus

#### **Start Your Research Here**

Associates Programs Source Plus is designed specifically for the research needs of students like you. This comprehensive resource provides full-text content from leading journals and books to help you complete your research projects quickly and efficiently.

#### **Coverage of the Subjects You Care About:**

- Alcohol & Drug Abuse Counseling
- Biotechnology
- Ceramics & Pottery
- Computer & Data Processing
- Cosmetology
- 
- Electrical Technology
- Fashion Design
- Forensics
- Graphic Arts
- Health Information Technology
- **Interior Design**
- Law Enforcement & Criminal Justice
- Photography
- Travel & Tourism
- **Veterinary Assisting**
- And many more

### Ask your librarian for details on how to access *Associates Programs Source Plus* within the library or remotely.

*See reverse side for features that make researching easier.*

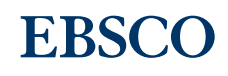

#### Features of *Associates Programs Source Plus*

#### Folder Preferences Languages + Help Exit Subjects Images More v **Search Screen 1) Search Box:** Start your research by *entering*  Searching: Associates Programs Source Plus | Choose Databases Enter any words to find books, journals and more *keywords* to search journals, Search Options > Basic Search Advanced Search Search History books and more. **Search Options Publications Browse: 2** Reset Find articles by browsing Search Modes and Expanders Search modes (2) publications available Apply related words **O** Boolean/Phrase Find all my search terms in *Associates Programs*  Also search within the full text of the articles Find any of my search terms<br>
SmartText Searching Hint *Source™ Plus.* **Limit your results Subjects Browse:** Browse **3 Full Text Scholarly (Peer Reviewed) Journals**  $\Box$ articles using EBSCO's **Publication Date Publication** controlled vocabulary  $\bullet$  Year:  $\overline{\phantom{0}}$  - Month  $\overline{\phantom{0}}$  Year: Month of terms that assists in **Image Quick View Image Quick View Types** Black and White Photograph Chart Color Photograph Diagram the effective searching Graph | Illustration  $Map$ of content related to associates programs.

- **Image Search:** Search the Image Collection for photos of people, natural science, places, and history, as **4** well as maps and flags.
- **Search Modes:** Search using Booleans or exact phrases, automatically place AND or OR between your **5** search terms, or search using large amounts of text with SmartText Searching.

#### **Result List Screen**

- **1) Current Search: Quickly** view your current search selections and update your search results by removing selected items.
- **Limit your results:** Refine **2** your searches without navigating away from the results page.
- **Facets:** Filter search results **3** by source type, related subjects, and more.
- **4) Personal Folder:** Create a personal My EBSCO*host*  folder to save articles, links to searches, images, and more.

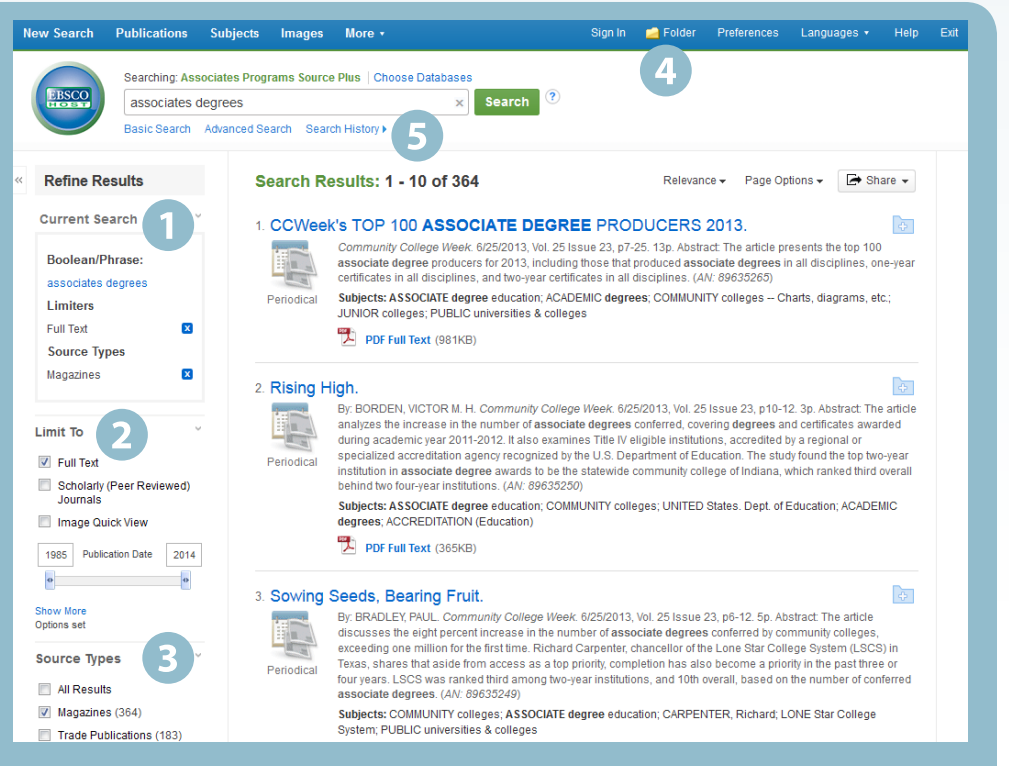

**5**) Search History: Search history and alerts are located directly above the results list and can be expanded and viewed in conjunction with the current results list.

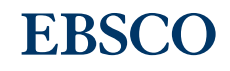